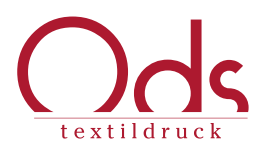

# Infoblatt zur Vorbereitung der Druckdaten

Um Ihnen die beste Druckqualität und die schnellste Abwicklung Ihres Auftrages zu ermöglichen, beachten Sie bitte die folgenden Hinweise.

#### I Formate

Generell können wir Vektor- und auch Pixelgrafiken verarbeiten.

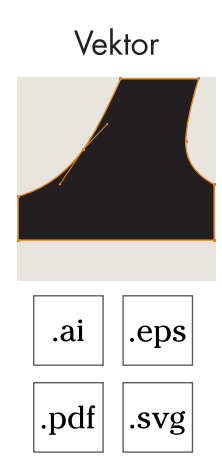

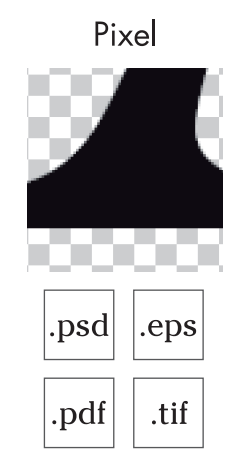

# I.I Vektor Grafiken

Mit Adobe Illustrator (bis max CS6) oder freien Programmen wie Inkscape erstellte Vektordaten haben folgende Auflagen zu erfüllen:

- minimale Linienstärke 0,35 mm, abhängig von freistehenden Linien, oder offenen Bereichen in Farbflächen
- bitte Schriften und Zeichen in Pfade umwandeln, oder Sie Schriftdatei mit liefern
- eingebundene Pixeldateien bitte der Vektordatei beilegen
- Konturen in Flächen umwandeln
- bitte Pfade immer schließen
- verdeckte Flächen entfernen

# I.II Pixel Grafiken

Bei mehrfarbigen Pixeldaten bevorzugen wir PSD Dateien. Alternativ können Sie auch TIF, EPS und PDF Formate verwenden. JPG Formate mit mehrfarbigen Motiven weisen die geringste Qualität auf und erschweren durch ihre Komprimierung eine genaue Farbseparation. Daher vermeiden Sie bitte dieses Format.

- nicht benötigte Ebenen löschen, benötigte belassen
- Minimale Linienstärke 0,35 mm, abhängig von freistehenden Linien, oder offenen Bereichen in Farbflächen
- bei 100%igen Farbren, ohne Schattierungen oder Verläufe, harte Kanten behalten, nicht "glätten" oder weichte Kanten einstellen
- verwendete Schriften und Zeichen rastern

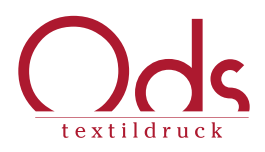

- nicht benötige Alpha-Kanäle oder Freistellungspfade löschen  $\bullet$
- Datei muss mindestens eine Auflösung von 300 dpi haben $\bullet$

# II Druckgröße

Liefern Sie Ihre Druckdaten immer in originaler Druckgröße (1:1). Falls Ihnen das nicht möglich ist, geben Sie und die gewünschte Breite oder Höhe in cm an.

Ein Tip: drucken Sie Ihr Motiv in Originalgröße aus und halten es an den Körper. Sind Sie mit der Größe und Platzierung zufrieden, messen Sie noch den Abstand von der Kragennaht bis zur Motivoberkante und geben Sie uns dieses Maß an.

Wichtig: Legen Sie die Größe des Druckmotivs anhand der kleinsten Konfektionsgröße fest.

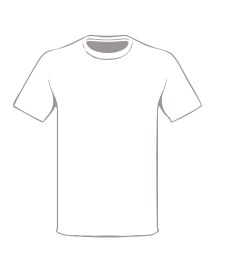

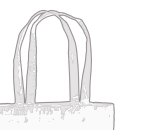

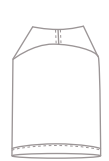

440 mm x 530 mm 280 mm x 300 mm 90 mm x 120 mm

#### III Positionierung

Bitte geben Sie eindeutig an wo das Druckmotiv positioniert werden soll. Sollten Sie keine präzisen Angaben zur Position machen (z.B. Abstand zwischen Motiv und Kragennaht) verwenden wir standardisierte Abstände.

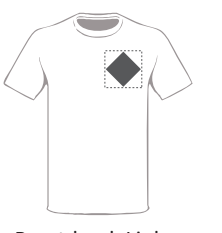

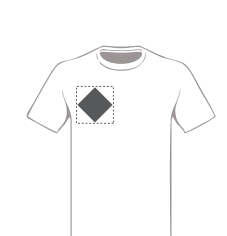

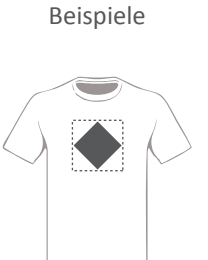

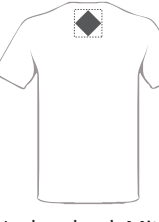

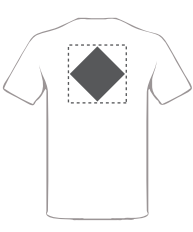

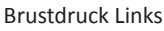

Brustdruck Links Brustdruck Rechts Brustdruck Mitte Nackendruck Mitte Rückendruck Mitte

technisch maximale Druckgrößen

Seite 2

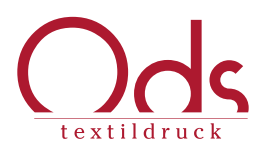

#### IV Farbangaben

Bestimmen Sie Farben mit Hilfe des Pantone Solid Coated Farbsystems (PMS c Farbtafel / Farbfächer).

Ohne Pantone Angabe bestimmen wir die Druckfarben nach der Monitordarstellung und suchen den passendsten Pantoneton für Sie raus.

Bitte beachten Sie, dass auch bei Pantoneangaben die Farbwerte immer Richtwerte sind und je nach Druck und Materialumgebung leicht schwanken können. Auch ercheinen die Farben auf verschiedenen Textilfarben / Hintergründen unterschiedlich obwohl sie identisch sind.

Der Druck von 4C / CMYK-Motiven ist nur auf hellen Textilien möglich. Auf farbigen Textilien kann mit 6 Farben (1x Unterdruckweiß, 6 x Volltonfarben) gedruckt werden. Auf weißen und sehr hellen Textilien können wir bis zu 8 Vollfarbenarben drucken.

### V Datenanlieferung

Daten unter 10 MB können Sie uns per E-Mail senden. Bitte verpacken Sie Ihre Mailanhänge möglichst immer in ein Zip Archiv.

Daten über 10 MB senden Sie uns bitte über einen File Share Dienst wie z.B. "WeTransfer" https://wetransfer.com/

> Für weitere Fragen stehen wir Ihnen gerne unter +49 (0)30 4420507 zur Verfügung. Oder schreiben Sie uns: grafik@ods-textildruck.de